## **ICT-TREFFPUNKTE KSU 8. SCHULJAHR**

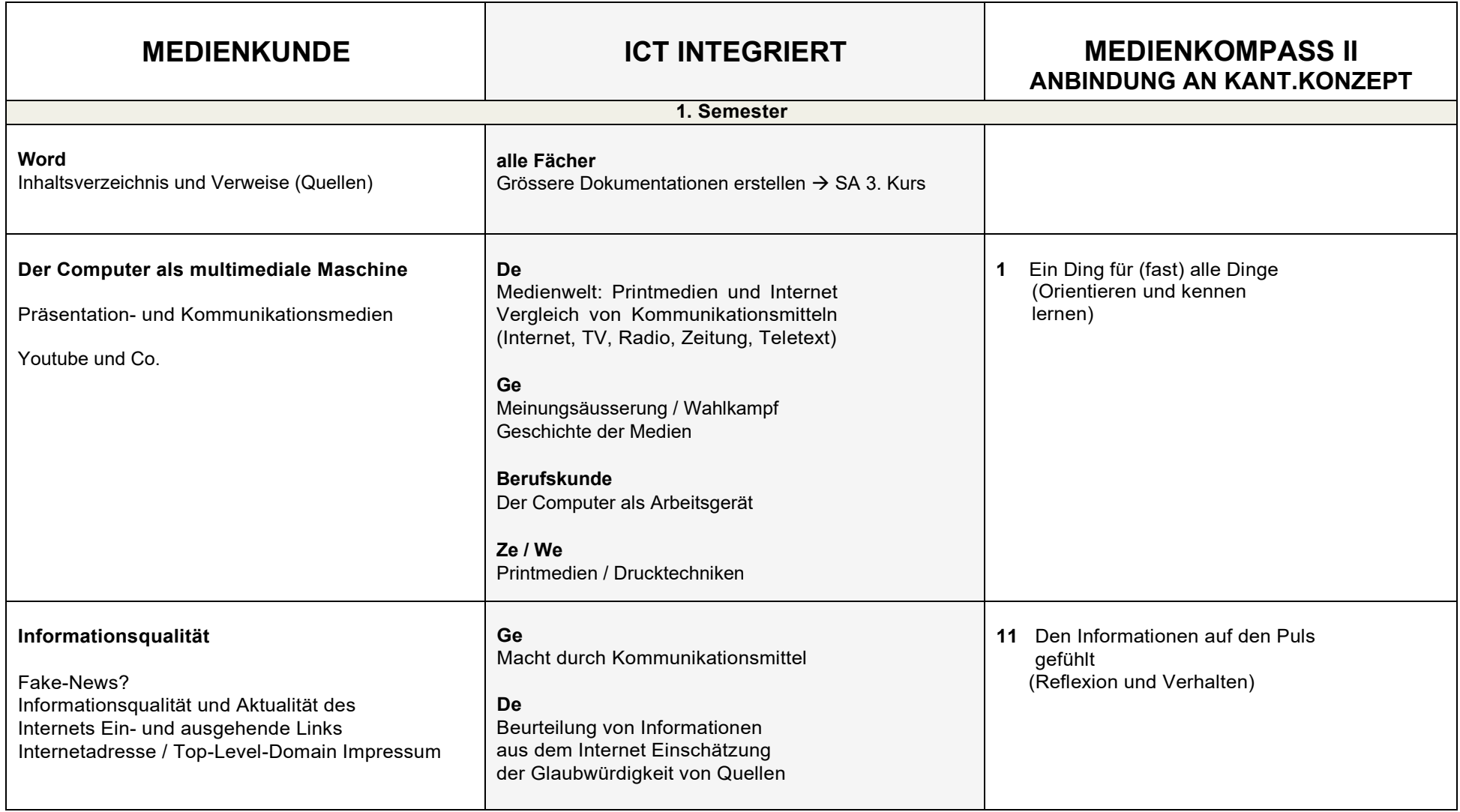

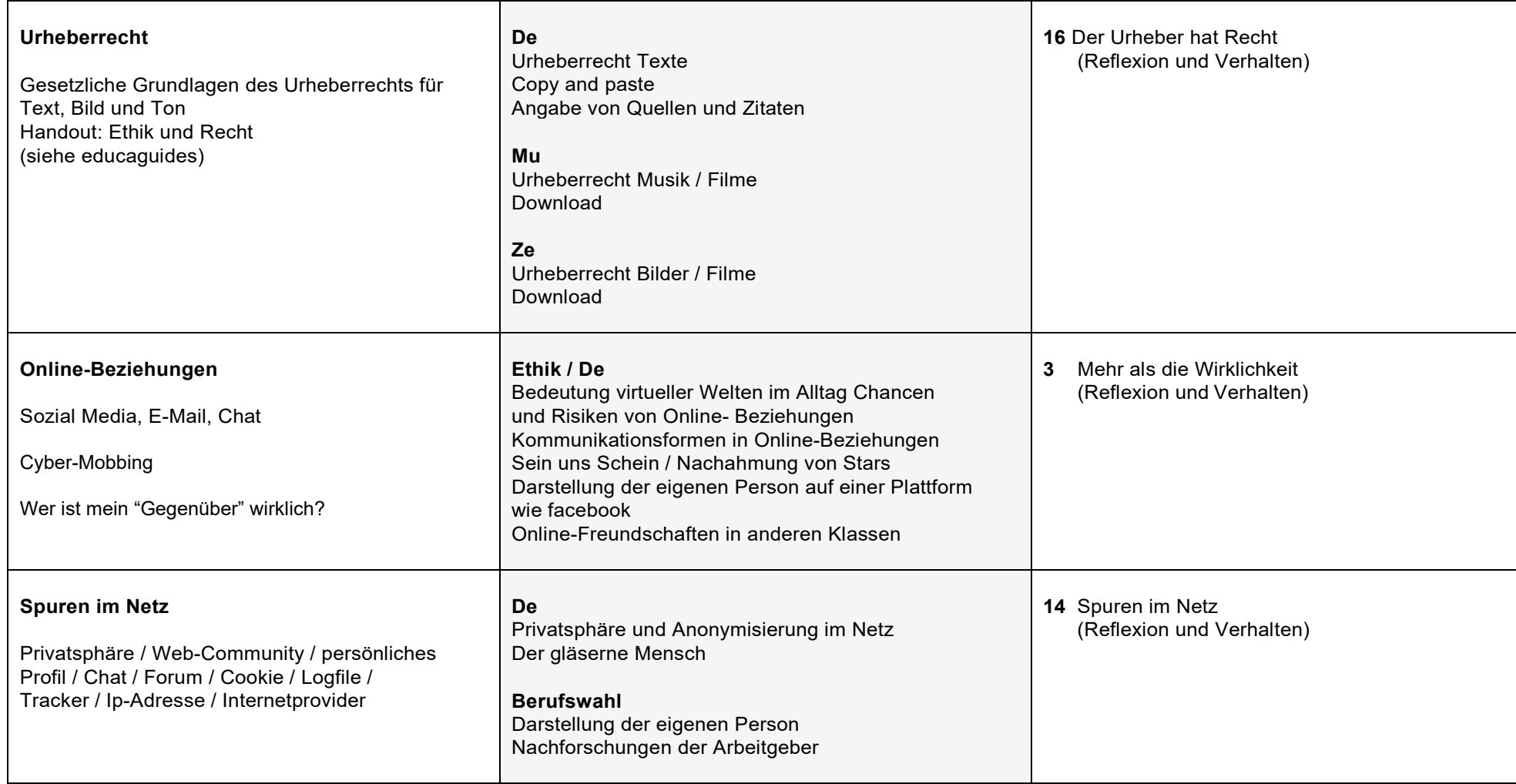

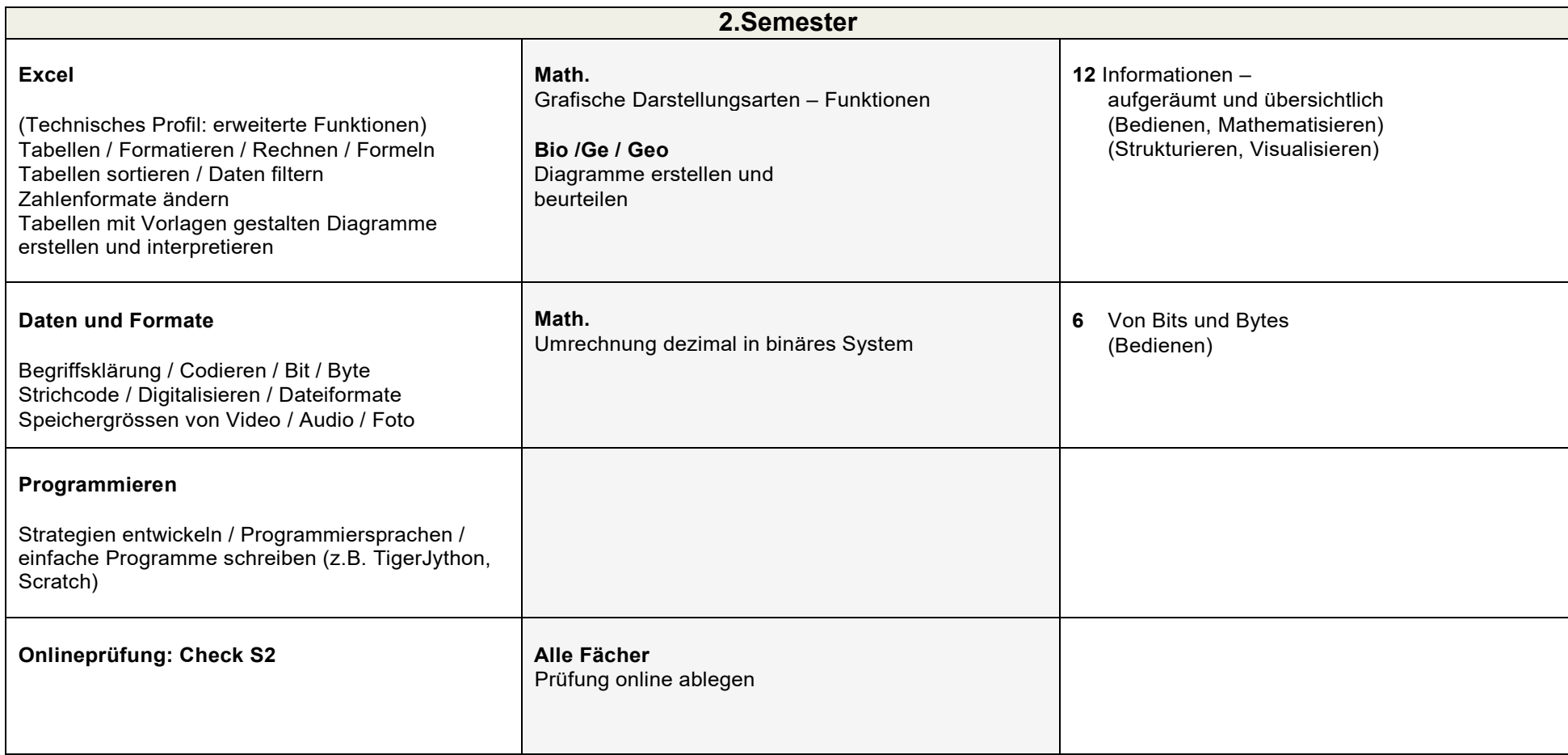

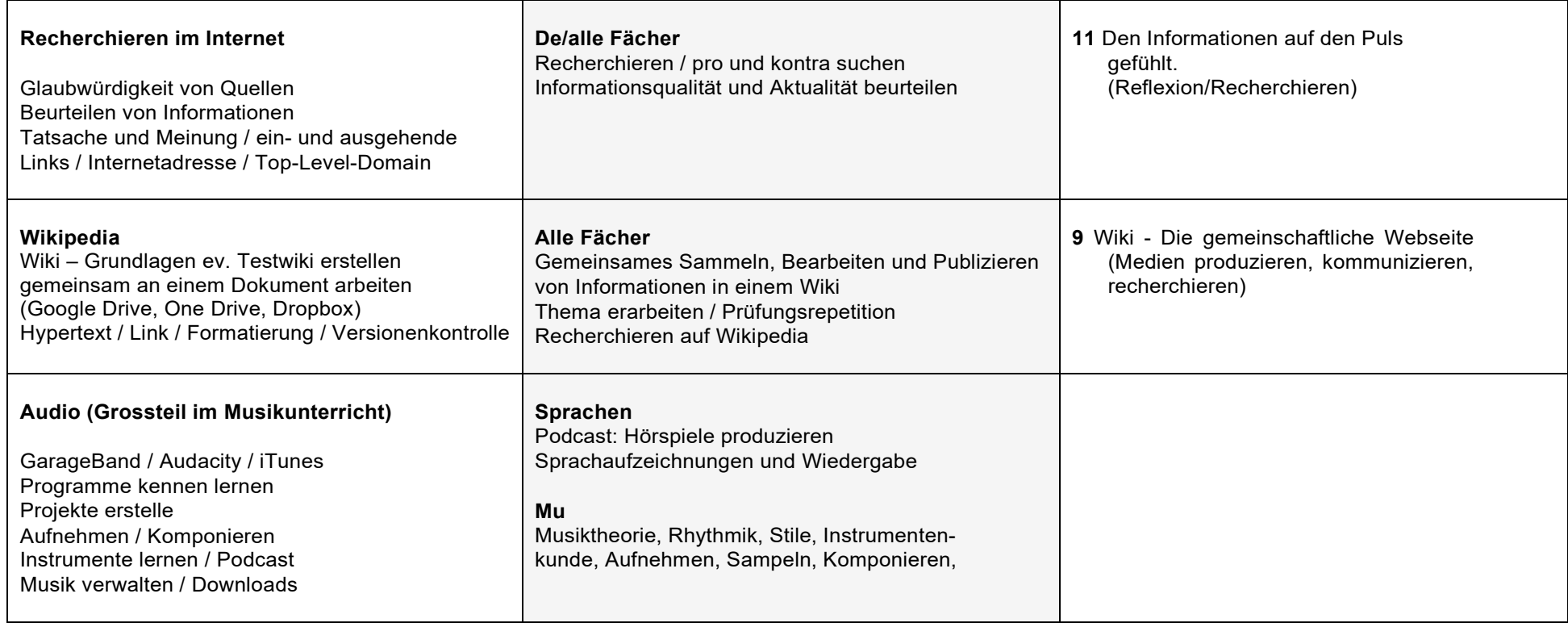